## **Université Mohamed Boudiaf de M'sila Faculté : Sciences Département : Biochimie et Microbiologie** Master II- Microbiologie & Biochimie TD: BIOSTATISTIQUE

**Exercice 1 :** Un examen est noté de 0 à 30, la note étant considérée comme une variable statistique continue. Le paquet contient 100 copies et l'on observe :

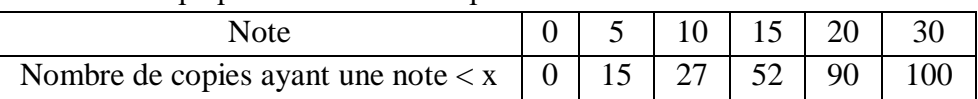

1. Calculez la moyenne et l'´écart-type de cette série.

2. Donnez le pourcentage de copies portant une note entre 12 et 20.

3. Que deviendraient la moyenne et l'´écart-type : a)- Si l'on ajoutait 1 point à chaque note ?

b)- Si l'on ajoutait 10% à chaque note ?

**Exercice 2:** Les centres de classe de la distribution de taille d'´étudiants (en cm) sont les suivants :

138, 146, 154, 162, 170 et 178.

1. Reconstituer les classes d'amplitudes égales.

2. Sur un échantillon de 200 étudiants, on a observé les effectifs : 16, 44, 60,44, 26 et 10 respectivement.

a) Donnez le tableau statistique de cette série.

b) Donnez la représentation graphique adéquate ainsi que les courbes cumulatives.

c) Déterminez, par deux méthodes différentes : le mode et la médiane de cette série, puis donnez sa moyenne et son écart type.

d) Déterminez l'´écart-interquartile. Interpréter.

**Exercice 3 :** On donne la distribution de N logements d'un immeublecollectif selon leurs superficies X  $(en m<sup>2</sup>)$ :

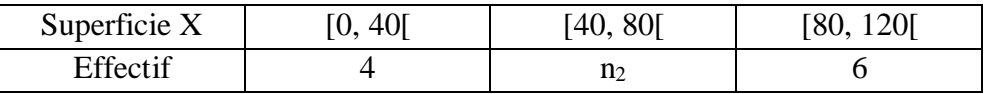

- 1. Completez le tableau sachant que lasuperficie moyenne est de 64 m<sup>2</sup>.
- 2. Représentez graphiquement cette distribution. Calculer son mode.
- 3. Comment s'appelle la valeur α de X telle que  $F(x)= 1 F(\alpha)$ , F étant la fonction de répartition de X. Calculer α.
- 4. Calculez la variance  $(V_{(x)})$  et l'écart type  $(\sigma_x)$  de cette distribution.
- 5. Tracez la courbe des fréquences cumulées croissantes.
- 6. Determinez la proportion de logements dont la superficie est inferieure à  $X+\sigma_{x}$ .

**Exercice 4 :** les œufs obtenus dans un élevage de poules ont été posés et la fonction de répartition de la variable représentant le poids des œufs est donnée par :

0,  $x \le 155$ ;  $0.0032x - 0.496$ ,  $155 \le x \le 160$ ;  $0.0168x - 2.672$ ,  $160 \le x \le 165$ ;  $F (x) = \begin{cases} 0.066x - 10.79, 165 \le x \le 170; \end{cases}$  $0.1x - 16.57$ ,  $170 \le x \le 175$ ;  $0.14x - 1.52$ ,  $175 \le x \le 180$  $x > 180$ .

- 1. Tracez la courbe de F(x).
- 2. Définiz la population étudiée, l'unité statistique, le caractère étudié et sa nature.
- 3. Donnez la distribution de cette variable et sa représentation graphique.
- 4. Calculez le mode, la médiane et l'intervalle interquartile.
- 5. Determinez la fréquence d'œufs ayant un poinds compris entre 162 et 172.

**Exercice 5 :** Soit la série double (X, Y) définie par les 10 observations (xi, yi) suivantes :

|  |  | $\begin{array}{ccc} & 7 \end{array}$ | <b>The Contract State</b> | $11 -$          | <b>Contract Contract</b> | l 17 l |  |
|--|--|--------------------------------------|---------------------------|-----------------|--------------------------|--------|--|
|  |  |                                      |                           | $\sim$ 5 $\sim$ |                          |        |  |

- 1. Construire le nuage de Points.
- 2. Déterminez le coefficient de corrélation R.
- 3. déterminez la droite de régression de Y en X

**Exercice 6 :** On procède à l'ajustement affine d'un nuage de points (X, Y). Les équations obtenues sont les suivantes :

Droite d'ajustement de Y en  $X(D)$ :  $y = x+30$ .

- Droite d'ajustement de X en Y, (D') : y= 4x-240.
- 1. Calculez le coefficient de corrélation linéaire.
- 2. Calculez les moyennes arithmétiques de X et de Y.
- 3. Calculez Cov  $(X, Y)$  et la variance  $V_x$ , sachant que la variance  $V_y=4$ .

**Exercice 7 :** On a administré un test de lecture à 12 enfants âgés de 7, 8 et 9 ans. Voici les résultats obtenus par ces sujets :

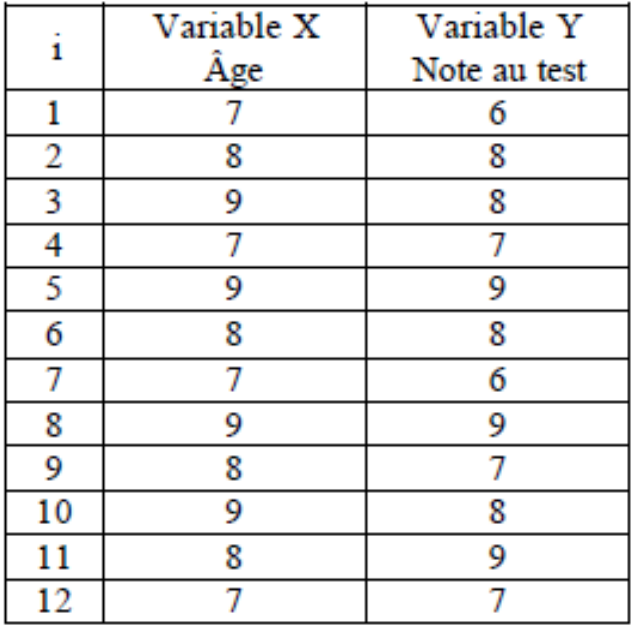

- 1. Calculez l'écart –type et la variance de la variable X et de la variable Y.
- 2. Déterminez l'équation de la droite de régression de Y en X.
- 3. Représentez la droite régression de Y en X sur le nuage de points.
- 4. Calculer le coefficient  $R^2$ .
- 5. Interprétez vos résultats.

**Exercice 8 :** Afin d'étudier les risques de l'accouchement liés à l'age de la mère, une équipe de chercheurs a suivi 180 femmes camerounaises de plus de quarante ans et 532 agées entre vingt et trente ans. 52 femmes ont donné naissance à un fœtus sans vie (=mortinatalité) dont 21 mères de plus de quarante ans.

1. Présentez les résultats de l'étude sous forme d'un tableau.

2. Si c'est possible, déterminez le risque absolu de mortinatalité chez les femmes de plus de quarante ans.

3. Si c'est possible, déterminez le risque absolu de mortinatalité chez les femmes agées entre vingt et trente ans.

4. Le risque de mortinatalité est-il significativement plus élevé chez les femmes de plus de quarante ans que chez les femmes agées entre vingt et trente ?

- 5. Quel est l'intervalle de confiance du risque relatif de mortinatalité ?
- 6. Le risque attribuable peut-il être calculé ? Si oui, quel est-il ? Si non, pourquoi ?

**Exercice 9 :** Afin de mettre en évidence un lien entre une exposition à des vapeurs de diesel et l'apparition d'un cancer des poumons, une équipe de chercheurs suédois a mené une étude sur 1042 personnes atteintes d'un cancer des poumons et 2364 personnes saines. Ils ont dénombré respectivement 200 et 373 personnes ayant été exposées à des vapeurs de diesel.

1. Présentez les résultats de l'étude sous forme d'un tableau.

2. Si c'est possible, déterminer les risques absolus chez les personnes exposées ou non-exposées aux vapeurs de diesel.

- 3. Quel est le risque relatif de développer un cancer des poumons ? Est-il calculable directement ? Comment peut-on l'estimer ?
- 4. Le risque relatif estimé est-il significatif ? Quel est son intervalle de confiance ?

5. Quelle est la proportion de cas de cancer des poumons qui serait évités si l'exposition aux vapeurs de diesel n'existait pas ?

**Exercice 10 :** On souhaite étudier la survenue de leucémie chez des patientes suivies pour des cancers gynécologiques et traitées par des radiations ionisantes. Pour cela, on réalise une étude sur 5 ans portant sur 458 femmes atteintes de cancers de la sphère gynécologiques. Ces 458 femmes sont réparties en deux groupes A et B, sachant que le groupe A comporte 229 femmes et aussi le seul groupe traité par radiations ionisantes.

## **Questions :**

1) Complétez le tableau ci-dessous.

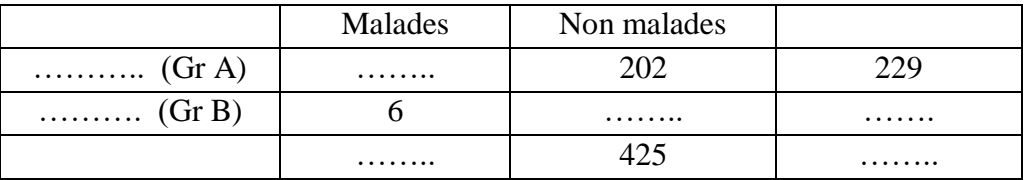

2) Interprétez le résultat d'association entre l'exposition au facteur du risque et la maladie étudiée.

*Bon courage.*